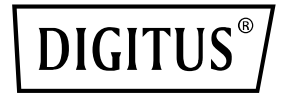

# **Grafikadapter USB Type-C auf DVI**

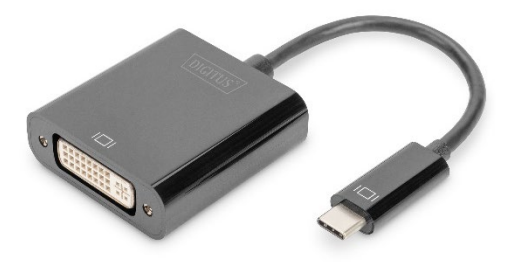

# **Kurzanleitung** DA-70829

### **Sehr geehrter Kunde,**

wir danken Ihnen für den Kauf dieses Produkts. Um eine sichere und effektive Anwendung zu gewährleisten, lesen Sie diese Gebrauchsanweisung sorgfältig durch, bevor Sie mit dem Anschluss, dem Betrieb oder dem Gebrauch des Produkts beginnen. Bewahren Sie die Gebrauchsanweisung für spätere Nachschlagzwecke auf.

# **1. Einleitung**

Mit dem USB-C™-auf-DVI-Adapter von DIGITUS® erweitern Sie Ihr Arbeitsplatzsystem über eine USB-C™- Schnittstelle um einen zusätzlichen Monitor, TV oder Projektor. Sie können zwei Grafikadapter gleichzeitig an den PC anschließen oder einen Monitor entfernen, ohne das System neustarten zu müssen. Der Adapter unterstützt außerdem eine Auflösung von bis zu 1920 x 1080, Videostreaming bis 1080p sowie mehrere Wiedergabeoptionen wie Bildschirmerweiterung oder -spiegelung. Der USB-C™ auf-DVI-Adapter beeindruckt mit einem eleganten schwarzen Gehäuse und benötigt keine Grafikkarteninstallation. Sobald der Treiber installiert wurde, wird der per USB-C™ verbundene Bildschirm automatisch aktiviert. Da die Stromversorgung über den USB-C™-Port erfolgt, ist kein zusätzlicher Netzadapter notwendig.

#### **1.1 Hauptfunktionen**

- Der Adapter ist kompatibel mit: MacBook®, 2018 iPad Pro®, Chromebook™- und Dell-XPS™- **Notebooks**
- Full-HD-Auflösung von bis zu 1080p
- Mehrere Wiedergabeoptionen unterstützt: Bildschirmerweiterung, Spiegelung
- Entfernen oder Hinzufügen des Monitors ohne Systemneustart
- Gleichzeitige Verwendung von bis zu zwei Grafikadaptern
- Automatischer Weiterbetrieb nach dem Ruhezustand oder Standby-Modus

#### **1.2 Verpackungsinhalt**

- Grafikadapter USB Type-C auf DVI
- 1x Kurzanleitung

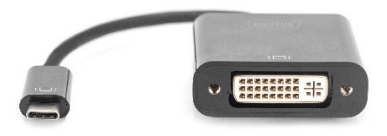

## **1.3 Technische Spezifikationen**

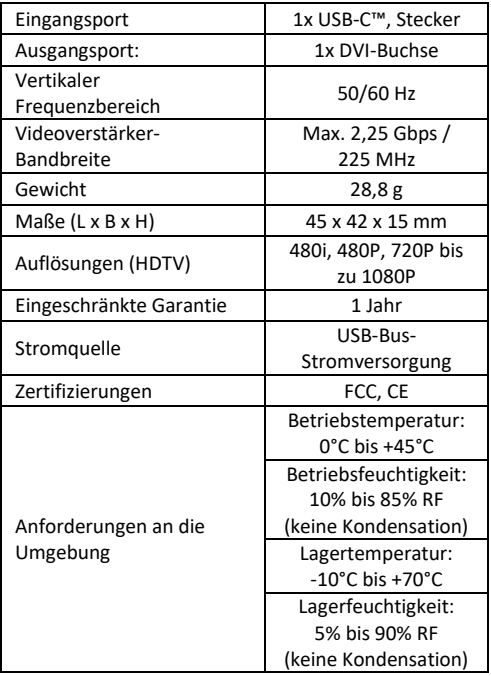

#### **1.4 Bedienung**

- 1. Schließen Sie den USB-C™-Port des Produkts an das Machook<sup>®</sup> an
- 2. Schließen Sie den DVI-Ausgang des Produkts über ein DVI-Kabel an eine HDTV-Quelle an.

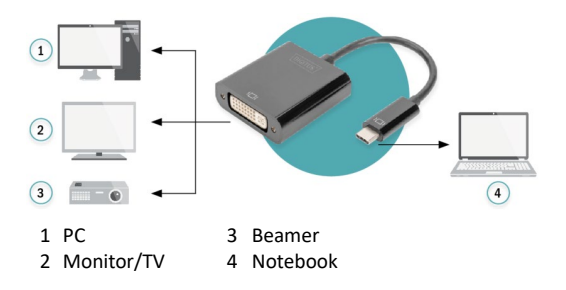

Die ASSMANN Electronic GmbH erklärt hiermit, dass die Konformitätserklärung Teil des Lieferumfangs ist. Falls die Konformitätserklärung fehlt, können Sie diese per Post unter der unten angegebenen Herstelleradresse anfordern.

#### **www.assmann.com**

Assmann Electronic GmbH Auf dem Schüffel 3 58513 Lüdenscheid Deutschland

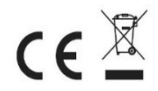